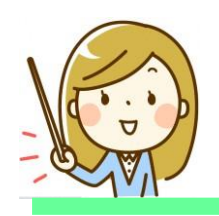

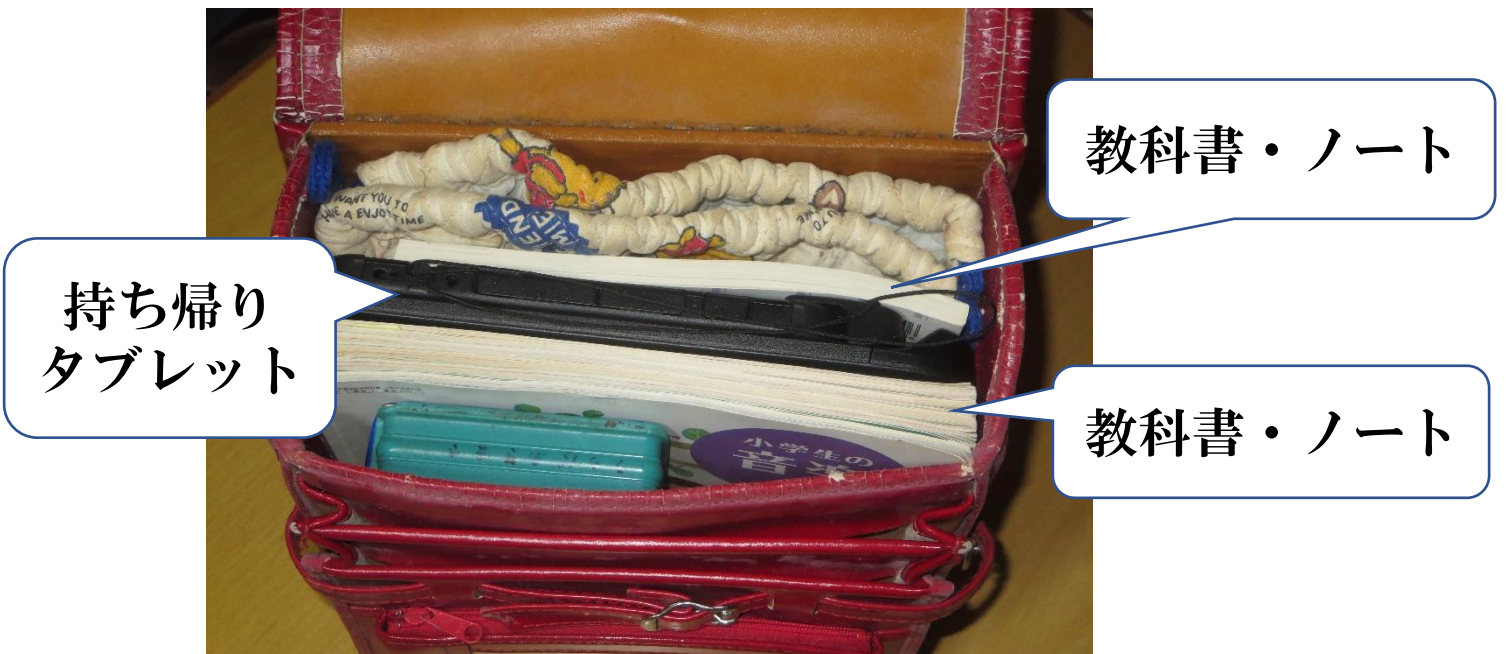

○タブレットは必ずランドセルに入れて持ち帰りましょう。

○登下校の途中でランドセルからタブレットを取り出してはいけません。

○タブレットを教科書やノートの間にはさみ、外部からの衝撃による破損 を防ぐ。

○ランドセル内でしっかり固定させるよう、教科書やノート以外 の物を詰めるなど工夫する。

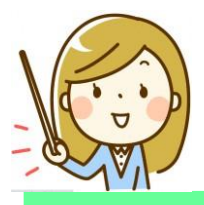

タブレット持ち帰り時のやくそく

**○**目的外のインターネットサイトを見たり、他のアプリケーションを使っ たりしてはいけません。

○タブレットは落下や衝撃で故障します。タブレットを使うときは、十分 注意しましょう。

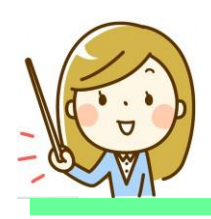

## 家庭でのWi-Fi 設定方法

1 無線 LAN ルータの準備

家庭に設置している無線ルータや携帯用モバイルルータを準備する。

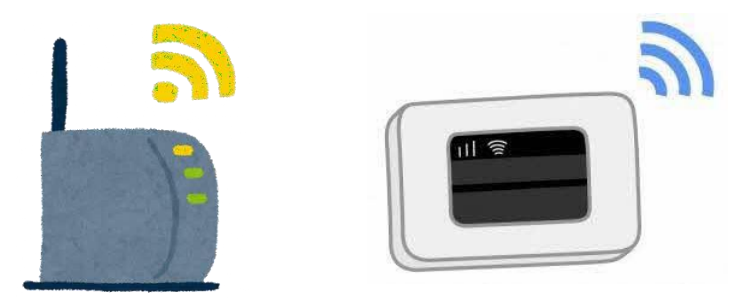

2 「ネットワークの Wi-Fi 名」と暗号化キーを確認

- (1)家庭のネットワークのWi-Fi 名と暗号化キーパスワード)の調べ方
	- •「ネットワークの Wi-Fi 名」は「ネットワーク(SSID)」 「SSID」と表記されています。

•暗号化キーはパスワード、PSK-AES と表記されていること もあります。

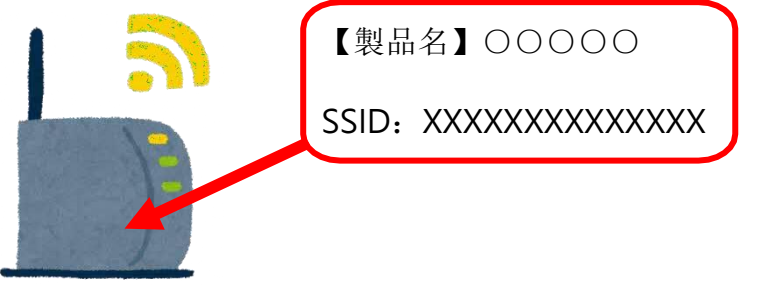

(2)モバイルWi-Fiルータのネットワーク名(SSID)と暗号化キーの確認 方法

①ラベルで確認する場合

(例)背面に貼付されたラベルで確認します。

(例)裏ぶたとバッテリーを外し、内部に貼付されたラベルで確 認します。

②ディスプレイで確認する場合

機器を操作し SSID と暗号化キーもしくはパスワードを表示さ せ確認します。

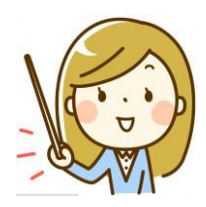

## タブレットを家庭でWi-Fiにつなげるには

家にタブレットを持ち帰ってはじめて使うときは、おうちの人と一緒にし たの①~⑧の手順に沿って行いましょう。 ※タブレットを使うには、Wi-Fi環境が必要です。

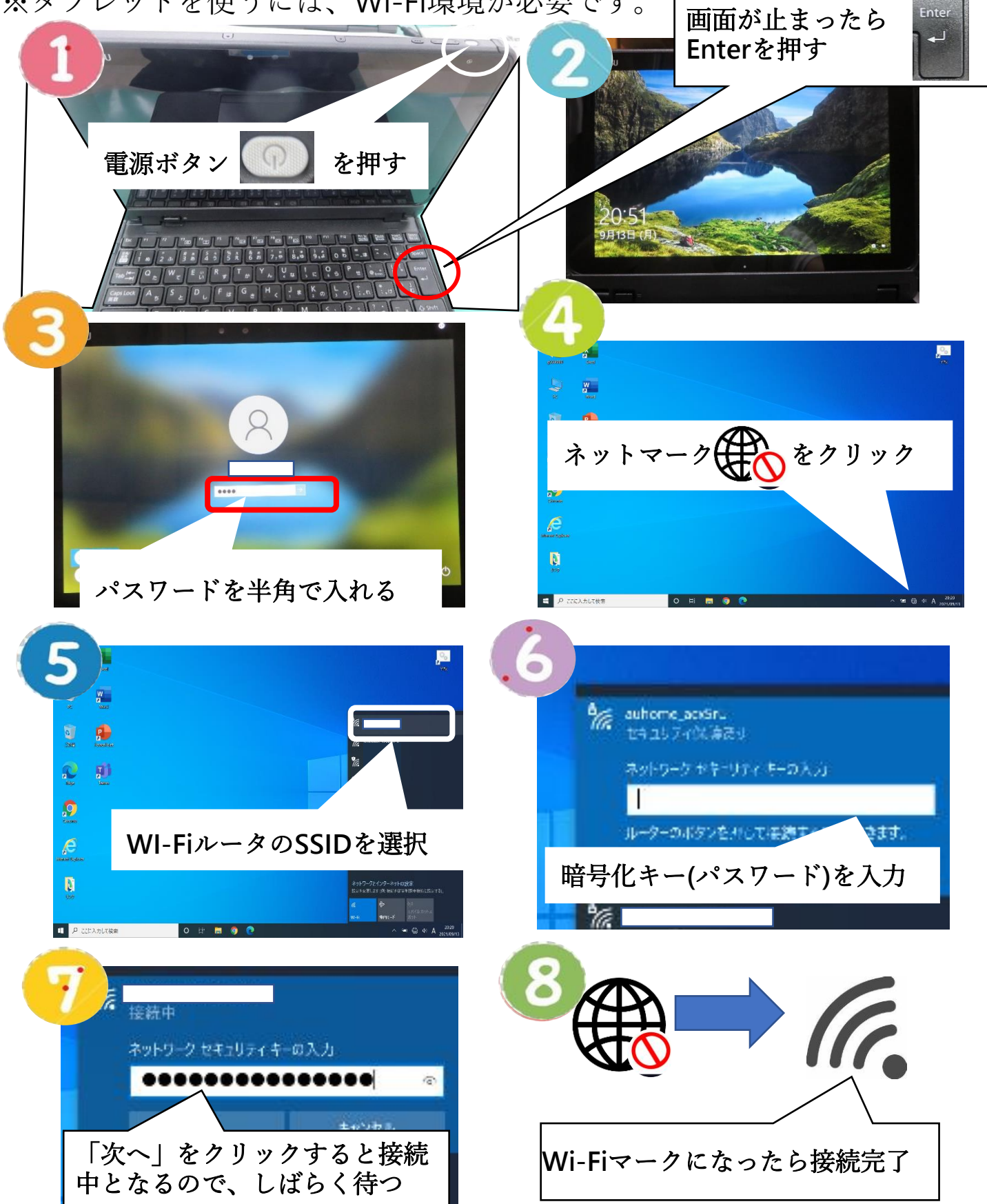